### **Virtual Drive Manager Crack Free Registration Code For PC [Updated]**

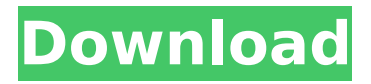

## **Virtual Drive Manager With Key Free [32|64bit] [Updated-2022]**

Virtual Drive Manager For Windows 10 Crack User Guide: Virtual Drive Manager Screenshots: The author of Virtual Drive Manager does not hold any relationship with the software's developer or the publisher. #37. Hyperlink Manager Hyperlink Manager is a simple tool that will provide access to all the hyperlinks for a web page. It comes with a basic and simple interface that is easy to use. Hyperlink Manager Description: Hyperlink Manager User Guide: Hyperlink Manager Screenshots: The author of Hyperlink Manager does not hold any relationship with the software's developer or the publisher. #36. Build Speedup Build Speedup is a fast tool that will allow you to improve your PC performance by a noticeable margin. Designed as a universal solution to every problem, Build Speedup is able to boost the speed of the computer by analyzing all processes running on the machine and predicting the CPU and RAM usage. The most demanding parts of the application are the built in feature set as well as the program's fast and efficient algorithms that will load your system resources accordingly. Build Speedup Description: Build Speedup User Guide: Build Speedup Screenshots: The author of Build Speedup does not hold any relationship with the software's developer or the

### **Virtual Drive Manager Crack+**

Virtual Drive Manager is a tiny and portable software utility that you can use to create virtual

drives corresponding to any drive or directory, in order to access files easier. It comes bundled with a basic set of options that can be immediately figured out by anyone, even those with minimal experience in computer software. Portability perks Since there is no installation implied, you can drop the executable file in any part of the HDD and run it immediately, as well as save Virtual Drive Manager to a USB flash disk or similar storage unit, in order to run it on any computer effortlessly and without prior installers. Worth mentioning is that the tool does not change Windows registry settings, nor create additional files on the PC, leaving it clean after removal. Simple interface and intuitive options The GUI is based on a very small frame that shows all options available through this app. All you have to do is select a letter for the new virtual drive, along with the drive or directory to assign the letter to. It is possible to create as many virtual drives as necessary. All of them are listed in the main frame, and you can disable any drive with the click of a button. Furthermore, Virtual Drive Manager can be set to automatically restore virtual drives on system restart. There are no other notable features available here. Virtual Drive Manager is a tiny and portable software utility that you can use to create virtual drives corresponding to any drive or directory, in order to access files easier. It comes bundled with a basic set of options that can be immediately figured out by anyone, even those with minimal experience in computer software. Portability perks Since there is no installation implied, you can drop the executable file in any part of the HDD and run it immediately, as well as save Virtual Drive

# Manager to a USB flash disk or similar storage unit, in order to run it on any computer effortlessly and without prior installers. Worth mentioning is that the tool does not change Windows registry settings, nor create additional

files on the PC, leaving it clean after removal. Simple interface and intuitive options The GUI is based on a very small frame that shows all options available through this app. All you have to do is select a letter for the new virtual drive, along with the drive or directory to assign the letter to. It is possible to create as many virtual drives as necessary. All of them are listed in the main frame, and you can disable any drive with the click of a button. Furthermore, Virtual Drive Manager can be set aa67ecbc25

### **Virtual Drive Manager Crack [Mac/Win]**

Virtual Drive Manager ( VD Manager) is a small utility that enables you to easily create virtual drives and access them. You can save any directory, file or folder to any virtual drive you create. Can create any number of virtual drives If you don't want to create virtual drives then this application is not for you Virtual drives can be accessed with any file manager, even with other applications, like: 7-Zip CardDos (www.carddos.com) Delphi Dynamic Link Library (DLL) File-Rar (www.file-rar.com) Freeware GdiPlus (www.gdiplus.com) GitHub Gimp Ghostscript (www.ghostscript.com) HTML-MESS (www.html-mess.de) HTML-Tidy ITROSS (www.itross.com) Java Julius (www.julius-online.net) Lazarus LogView Microsoft Access (www.microsoft.com) Microsoft Excel Microsoft PowerPoint Microsoft Word NSP/NSP2 (www.nsp2.com) Office Application (any version) PDF-XChange PCAnywhere ProFTPd (www.proftpd.org) Python Remote Desktop Connection Remote Desktop Viewer (any version) Remote Desktop Viewer 2 (any version) Safari (www.apple.com) Skitch SSH TextPad WinHTTP (www.winhttp.info) Windows XoView (www.xo-view.com) What is an additional feature (extension) Xdrive Virtual Desktop Creator (VCD) Virtual Desktop Creator 2 (VCD2) VSource What is an extension pack that comes with the package VMD Virtual Disk Creator VMD2 How to uninstall Virtual Drive Manager When you install Virtual Drive Manager for the first time, it will add its own directory to the

operating system. To uninstall Virtual Drive Manager, please follow these steps: 1. To uninstall Virtual Drive Manager, go to your control panel. 2. Choose Add or Remove Programs 3. Select Virtual Drive Manager, then click Change/Remove 4. Click the Uninstall button, then follow the instructions on

## **What's New in the?**

Virtual Drive Manager is a tiny and portable software utility that you can use to create virtual drives corresponding to any drive or directory, in order to access files easier. It comes bundled with a basic set of options that can be immediately figured out by anyone, even those with minimal experience in computer software. Portability perks Since there is no installation implied, you can drop the executable file in any part of the HDD and run it immediately, as well as save Virtual Drive Manager to a USB flash disk or similar storage unit, in order to run it on any computer effortlessly and without prior installers. Worth mentioning is that the tool does not change Windows registry settings, nor create additional files on the PC, leaving it clean after removal. Simple interface and intuitive options The GUI is based on a very small frame that shows all options available through this app. All you have to do is select a letter for the new virtual drive, along with the drive or directory to assign the letter to. It is possible to create as many virtual drives as necessary. All of them are listed in the main frame, and you can disable any drive with the click of a button. Furthermore, Virtual Drive Manager can be set

to automatically restore virtual drives on system restart. There are no other notable features available here. Read more about it here: Virtual Drive Manager | Google Play Store Is senior living a viable option for your parents? Thinking about moving in with your parents, even if they're good for the long-run? You can still do it, if you set some conditions in place. Thinking of moving in with your parents? It could be a boon to your loved ones. But it's also a big decision to make. Deciding where to live and when to do it is such an important decision, especially when you're deciding to move in with your parents. By moving in with your parents, you'll take your parents' expenses and be able to live comfortably. As a senior citizen, if you still have kids or a wife at home, you'll be contributing to your family's finances by helping to support them. Having your parents around also means you'll be maintaining an active lifestyle to get a social life. These are all positives, but there are some negatives to this idea: Your parents will expect more out of you than if you were living on your own. They'll be able to be

#### **System Requirements For Virtual Drive Manager:**

Windows 7, 8, 8.1 or 10 (1 GB RAM) Intel® Core i3, i5, i7 or equivalent Intel® HD Graphics or equivalent 1 GHz processor DirectX: 9.0c (or later) Minimum: OS: Windows® 7, Windows® 8, Windows® 8.1 or Windows® 10 Processor: Intel® Core™ i3, i5, i7 or equivalent Memory: 1 GB RAM Hard Disk Space: 20 GB

<http://www.vclouds.com.au/?p=728030>

<https://gametimereviews.com/windows-tubemate-crack-free-latest/>

<http://armina.bio/?p=46069>

<http://galaxy7music.com/?p=53476>

https://www.ibif.at/wp-content/uploads/2022/07/Auto\_Redial\_For\_Skype\_Crack\_\_With [\\_Serial\\_Key\\_Free\\_Download\\_For\\_PC\\_Updated\\_2022.pdf](https://www.ibjf.at/wp-content/uploads/2022/07/Auto_Redial_For_Skype_Crack___With_Serial_Key_Free_Download_For_PC_Updated_2022.pdf)

<https://www.danielecagnazzo.com/wp-content/uploads/2022/07/geopame.pdf>

<https://drogueriaconfia.com/alarm-clock-2-0-1-with-key-x64-latest/>

[https://silkfromvietnam.com/eset-rogue-applications-remover-crack-free-license](https://silkfromvietnam.com/eset-rogue-applications-remover-crack-free-license-key-2022/)[key-2022/](https://silkfromvietnam.com/eset-rogue-applications-remover-crack-free-license-key-2022/)

[https://jonathanbowen.boston/wp-](https://jonathanbowen.boston/wp-content/uploads/2022/07/Folder_Size_Shell_Extension_32.pdf)

[content/uploads/2022/07/Folder\\_Size\\_Shell\\_Extension\\_32.pdf](https://jonathanbowen.boston/wp-content/uploads/2022/07/Folder_Size_Shell_Extension_32.pdf) <http://sinteg.cat/?p=6278>

<https://www.theblender.it/dfm-editor-3-0-7-download-2022-new/>

<http://songskriti.com/aircast-crack-with-license-code-download/>

<https://turn-key.consulting/2022/07/11/epubor-kindle-transfer-crack/>

<https://wanoengineeringsystems.com/timesentry-crack/>

[https://www.thepostermafia.com/2022/07/11/facetimemac-app-store-icon-pack-crack](https://www.thepostermafia.com/2022/07/11/facetimemac-app-store-icon-pack-crack-free/)[free/](https://www.thepostermafia.com/2022/07/11/facetimemac-app-store-icon-pack-crack-free/)

<https://www.lbbskin.com/journal/location-wizard-crack-license-keygen/> [https://worldwidefellowship.org/trend-micro-hijackthis-](https://worldwidefellowship.org/trend-micro-hijackthis-portable-1-99-3264bit-2022-latest/)

[portable-1-99-3264bit-2022-latest/](https://worldwidefellowship.org/trend-micro-hijackthis-portable-1-99-3264bit-2022-latest/)

<http://bookmanufacturers.org/documan-pro-crack-mac-win-final-2022>

<https://original-engelsrufer.com/wp-content/uploads/2022/07/harmleet.pdf>

<https://lasdocas.cl/philips-hue-sync-crack-full-product-key-3264bit/>